## **Table of Contents**

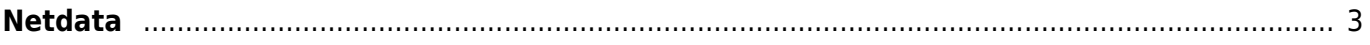

## <span id="page-2-0"></span>**Netdata**

## <https://www.netdata.cloud/>

Monitor everything in real-time

Instantly diagnose slowdowns and anomalies in your infrastructure with thousands of metrics, interactive visualizations, and insightful health alarm

## Snippet from [Wikipedia](http://en.wikipedia.org/): *[Netdata](http://en.wikipedia.org/wiki/Netdata)*

With **Netdata** Users can monitor their servers, containers, and applications,in high-resolution and in real-time. Netdata is an open source tool designed to collect real-time (per second) metrics, such as CPU usage, disk activity, bandwidth usage, website visits, etc., and then display them in low-latency dashboards. The tool is designed to visualize activity in the greatest possible detail, allowing the user to obtain an overview of what is happening and what has just happened in their system or application.

[Creative Commons Attribution-Share Alike 4.0](https://creativecommons.org/licenses/by-sa/4.0/deed.en)

[tool](https://almbok.com/tag/tool?do=showtag&tag=tool), [maintenance](https://almbok.com/tag/maintenance?do=showtag&tag=maintenance), [devopsmonitor](https://almbok.com/tag/devopsmonitor?do=showtag&tag=devopsmonitor)

From: <https://almbok.com/>- **ALMBoK.com**

Permanent link: **<https://almbok.com/tools/netdata>**

Last update: **2022/08/10 06:09**

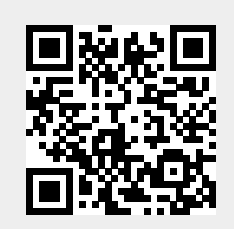